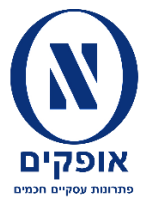

# **כל Data Test שצריך – ביעילות ובמהירות**

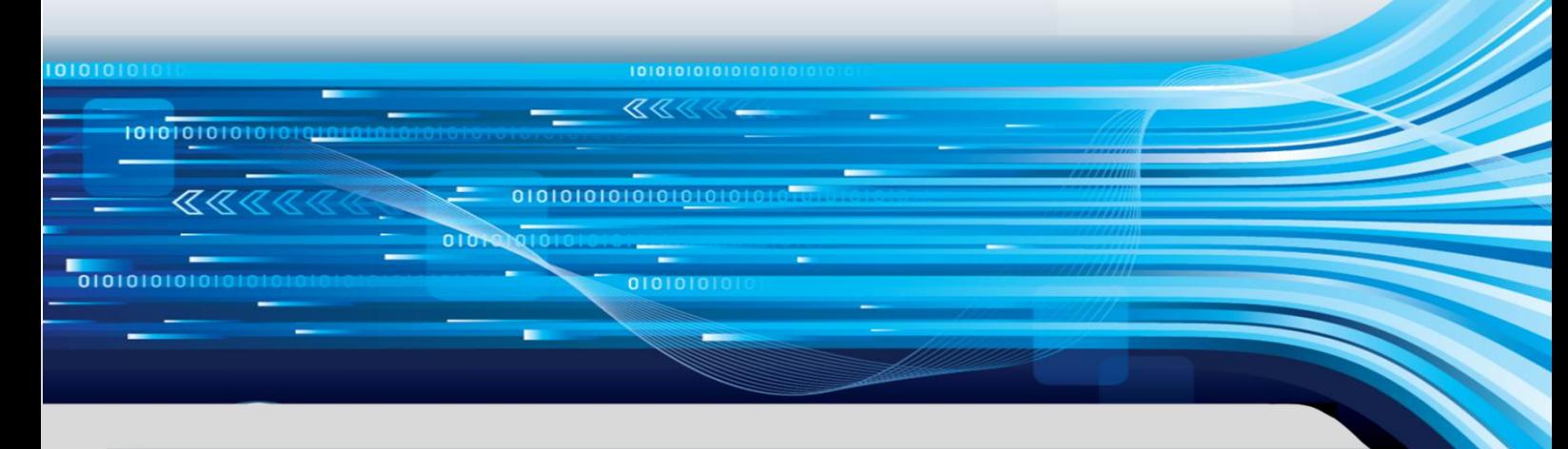

# **האתגר**

כדי לבדוק מערכת באופן מקיף ויסודי, יש צורך ליצור מקרי בדיקה רבים מאד למצבים שונים שהמערכת תומכת בהם. לעיתים קרובות, כמות המקרים הנדרשים רבה כל כך, והמאמץ הדרוש להכין את ה-Data Test ולבדוק אותו רב כל כך, עד שאין מנוס **מלוותר על מקרי בדיקה רבים.** 

כתוצאה מוויתור על מקרי הבדיקה, **שגיאות עלולות להתגלות בייצור ולגרום לנזק כספי ולנזק תדמיתי**.

# **CaseGenerator של אופקים**

CaseGenerator של אופקים מייעל את תהליך הבדיקות הפונקציונאליות ומקצר את הזמן המושקע בפעילויות הנדרשות להכנת ה-Data Test ולבדיקת התוצאות.

CaseGenerator מאפשר שכפול דוגמא של מידע )תנועה, פוליסה וכדומה) תוד שינוי ערכים ליצירה שיטתית של מגוון יחידות מידע שונות המבוססות על הדוגמא.

למשל, ניתן לשכפל פוליסה תוך שינוי שנת הייצור לעשר שנים שונות, גיל הנהג העיקרי וגיל הנהג הצעיר ביותר לשמונה גילאים שונים, ואת מינם לזכר ולנקבה, את תוכנית הביטוח לשלושה סוגים ואת ההשתתפות העצמית לחמשה ערכים. בצורה זו שכפלנו פוליסה קיימת ליצירה של 38,400 )10\*8\*8\*2\*2\*3\*5( מקרים שונים.

CaseGenerator מאפשר לבצע שכפול ע"י ציון רשימת ערכים )כמו גובה השתתפות עצמית(, טווח )כמו גיל הרכב), ערכים מטבלה (כמו טבלת מוצרים או סוכנים) או ערכים מטבלאות רב מימדיות )כמו טבלת פרמיה המבוססת גיל וכיסוי(.

בנוסף, עם CaseGenerator אפשר לבצע שינוי רוחבי ב- Data Test כדי להתאימו לתאריכי ריצה שונים )גיול הנתונים), לסביבות שונות (למשל שינוי החברה) וכדומה.

CaseGenerator יכול לשכפל מגוון רחב של סוגי נתונים ממגוון רחב של מקורות, כגון, XML, SQL, קבצים שטוחים עם סוגי רשומות (כמו הממשקים לאוצר), דפדפנים לגישה למערכות web ואתרים, Excel ועוד.

## **יתרונות**

- עם CaseGenerator הגדרת מקרי הבדיקה נעשית בצורה שיטתית ויעילה. למשל, לחברת תעופה מספיקה שורה אחת בלבד כדי להגדיר מקרי בדיקה לכרטיסי טיסה מישראל לכל יעד מרשימת יעדים באירופה עבור כל סוג מחלקה ועבור כל סוג נוסע
- יצירת ה-Data Test מהירה ויעילה. CaseGenerator משכפל ומתאים דוגמאות של נתונים )Samples), ליצירת מקרי בדיקה שונים
- CaseGenerator מאפשר ביצוע יעיל ומהיר של כמות גדולה של מקרי בדיקה ללא הזנה ידנית של כל מקרה
- בדיקה אוטומטית של התוצאות הצפויות מול התוצאות בפועל
- אפשרות למעורבות ישירה גבוהה של משתמשי הקצה
- ביצוע מהיר של בדיקות חוזרות
- בדיקה מקיפה לפני עלייה לאוויר בזמן המוגבל שיש
	- גיול שיטתי של ה-Data Test
	- תצוגה ברורה ומובנת לכל הרבדים בחברה

#### **בדיקת תוצאות**

- CaseGenerator מאפשר הגדרה שיטתית של התוצאות הצפויות וביצוע השוואה אוטומטית שלהן לתוצאות בפועל.
- מכיוון שלצורך השכפול CaseGenerator" מכיר" את המבנה הפנימי של הנתונים, הוא יכול גם להציג בצורה מפורמטת קבצים המכילים נתונים אלו – הן קובצי קלט לבדיקות והן קובצי פלט מהבדיקות.

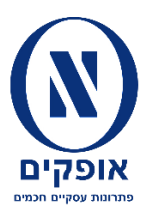

# **דוגמא ליישום בחברת תעופה**

מקרי הבדיקה הוגדרו באקסל ששימש את CaseGenerator להגדרת המקרים ויצירת ה-Data Test הנדרש משכפול Samples של שטרי מטען, הטסות ועסקאות.

מכיוון שההגדרות באקסל מובנות גם למשתמשי הקצה, הם היו מעורבים באופן ישיר בהגדרה ובבקרה של הבדיקות. לאחר טעינת המקרים למערכת הפיננסית, התוצאות בפועל הושוו אוטומטית לתוצאות המצופות שהוגדרו יחד עם המקרים. המידע ששוכפל היה בפורמט של הממשקים הנכנסים למערכת הפיננסית, ותהליך הטעינה של המידע היה פשוט ומיידי.

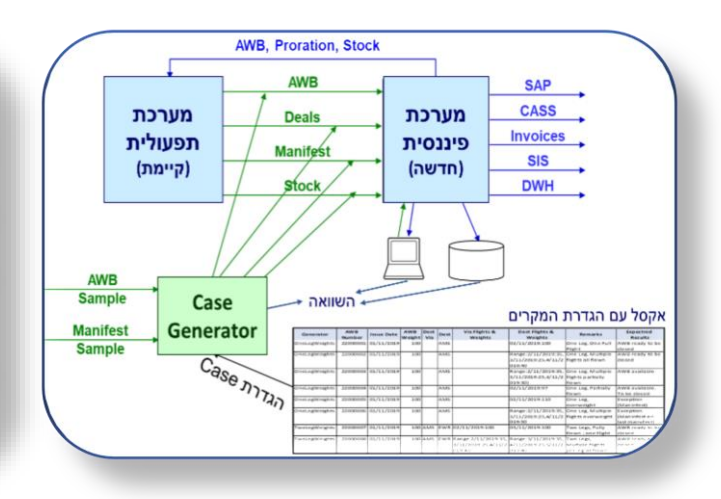

#### **התוצאות**

- CaseGenerator יצר 29,254 מקרי בדיקה ואת ה- Data Test עבור מקרים אלו
- כל סבב בדיקות אוטומטי מלא )הכולל בדיקת תוצאות אוטומטיות( התבצע תוך פחות מיום
- סבב בדיקות מלא של כל המקרים כולל בדיקת תוצאות ע"י המשתמשים הסתיים תוך שבועיים (סבב ראשון) ותוך שבוע (הסבבים הבאים)
- ניקוי יסודי של המערכת לפני מסירה לבדיקות המשתמשים
	- הצגה ברורה והשוואתית של סטטוס הבדיקות

## **דוגמא לבדיקת הסכם בין חברות תעופה**

ללקוח קרוב ל50- הסכמים עם חברות תעופה בעולם, המגדירות את צורת החלוקה ביניהן כשיש הטסה משותפת של מטען. ההסכמים מגדירים פרמטרים שונים לחלוקה, כגון סוג המטען, המקטע, מועד ההטסה, מדרגות משקל ועוד.

להלן מקטע מרשימת הבדיקות של ההסכמים של אותו לקוח )שמות החברות, והנתונים האמיתיים שונו(:

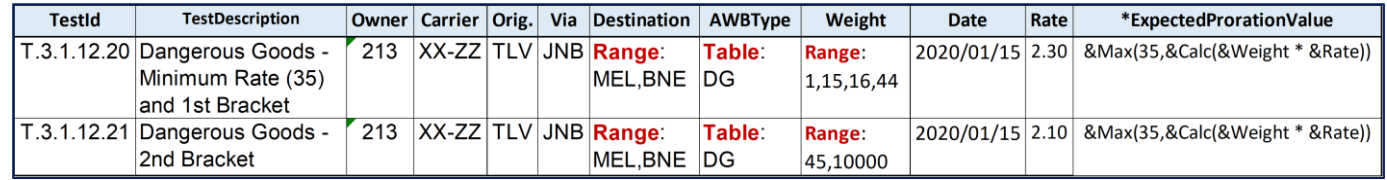

משתי שורות אלו, ה-CaseGenerator יצר 36 מקרי בדיקה DGI היא טבלה הכוללת שלושה ערכים) ואת הנתונים הנדרשים.

בעמוד הבא ניתן לראות חלק מה-Excel שנוצר ע"י CaseGenerator הכולל השוואה של התוצאות הצפויות לאלו שבפועל ופירוט אי ההתאמה, דוגמא של הגדרת מבנה נתוני קלט, וכן דוגמא מהצגה מפורמטת של קובץ פלט שנוצר.

**עמוד 2 מתוך 3**

**050-523-1871 [yroth@ofakim-solutions.co.il](mailto:yroth@ofakim-solutions.co.il) [www.ofakim-solutions.co.il](http://www.ofakim-solutions.co.il/) מ"בע חכמים עסקיים פתרונות אופקים**

101010101  $\overline{\ll}$ 

101010101010101

a a

0101010101010101010

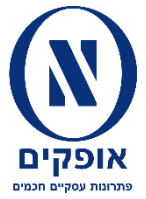

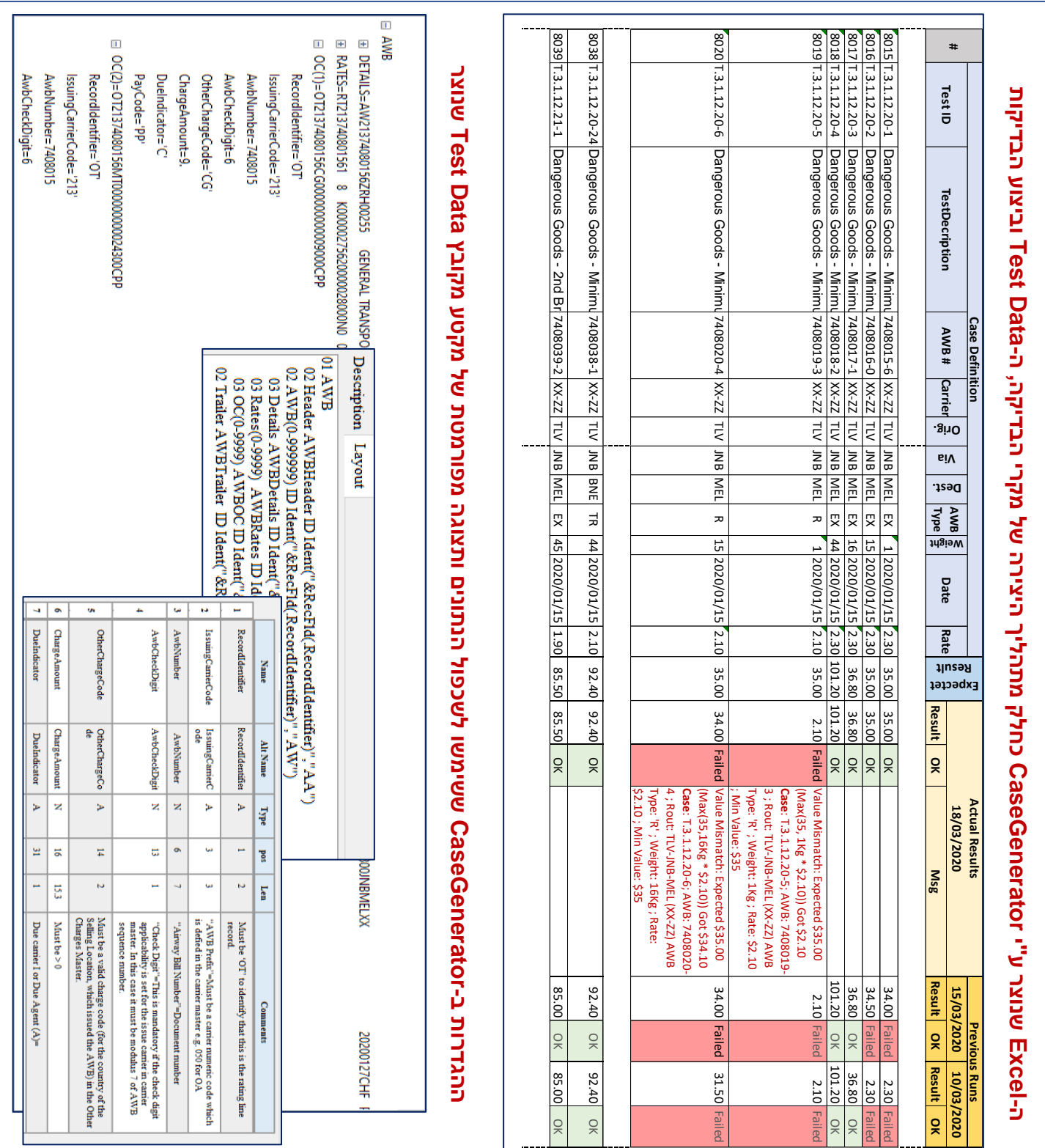

**עמוד 3 מתוך 3**

ı

101010101010101010101

**BBBB** 

010101010

KKK

010101010101010101010

**050-523-1871 [yroth@ofakim-solutions.co.il](mailto:yroth@ofakim-solutions.co.il) [www.ofakim-solutions.co.il](http://www.ofakim-solutions.co.il/) מ"בע חכמים עסקיים פתרונות אופקים**

101010